# **UTFT\_SPIflash**

**Add-on Library for UTFT and SPIflash**

## **Manual**

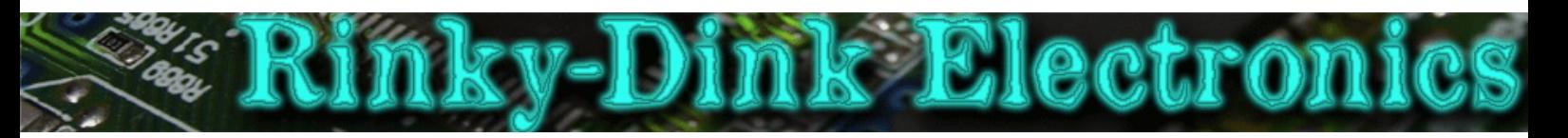

### **Introduction:**

This library is an add-on to UTFT and will not work on its own. This add-on library also requires the SPIflash library.

This library adds a simple way to load images from SPI flash chip. The images must be contained within the SPIflash file system. Images can be added to the flash chips using the FlashUploader tool supplied with the SPIflash library.

You can always find the latest version of the library at **http://www.RinkyDinkElectronics.com/**

For version information, please refer to **version.txt**.

#### **EXAMPLE DATASETS USED:**

These files can be found in the **/SPIflash/tools/FlashUploader/Example Datasets** folder.

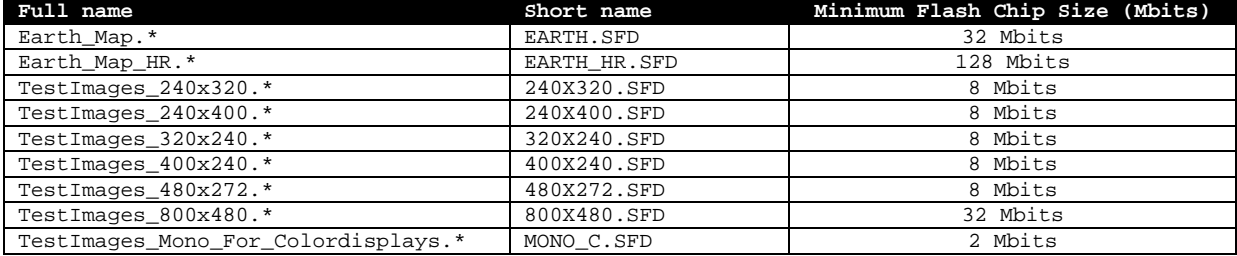

The specific dataset required by an example sketch it will be noted in the opening comments of that sketch.

This library is licensed under a **CC BY-NC-SA 3.0** (Creative Commons Attribution-NonCommercial-ShareAlike 3.0 Unported) License.

For more information see: **http://creativecommons.org/licenses/by-nc-sa/3.0/**

### **FUNCTIONS:**

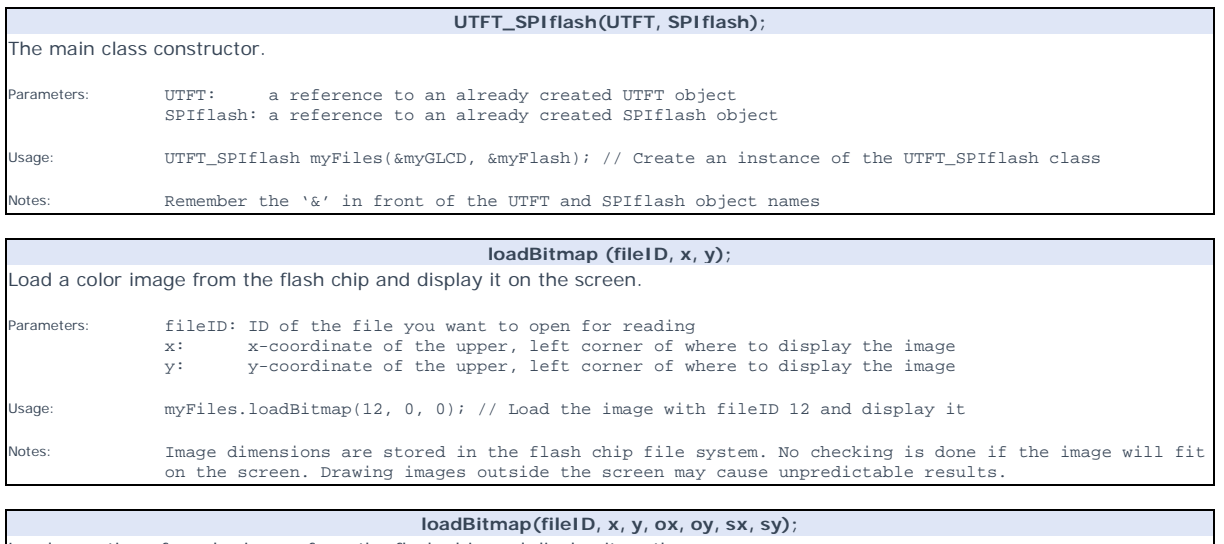

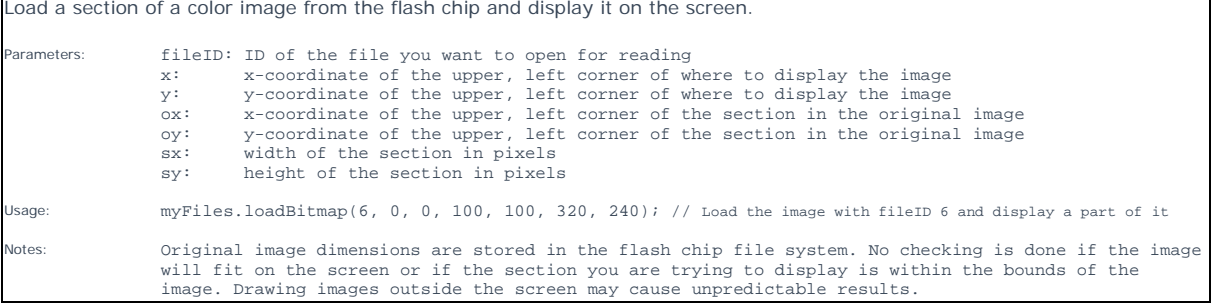

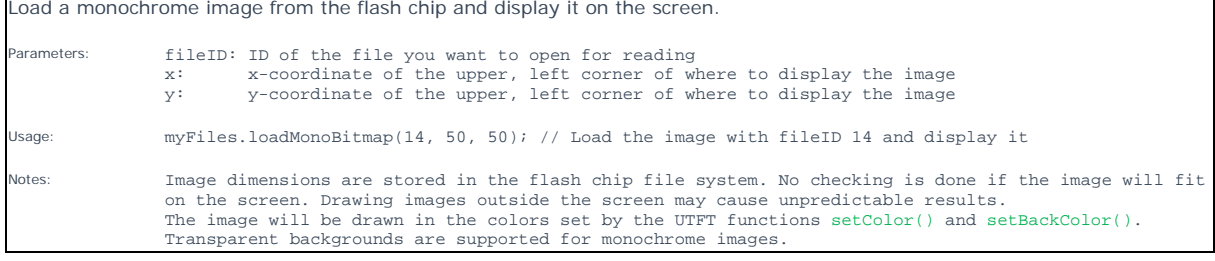

**loadMonoBitmap (fileID, x, y);**